# **大豆风险分析:积极参与的优先次序**

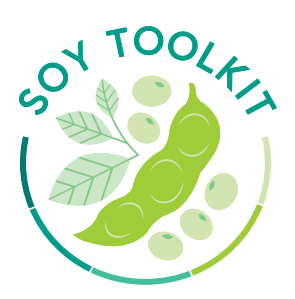

大豆工具包简化了现有的一系列工具和计划,突出了其中与企业可持续发展之旅最为相关的部分,清晰呈现出企业 借以实现其大豆采购目标的路径。本篇为大豆风险分析的简报要点,完整版详见 **www.soytoolkit.net**

- **• 通过识别不遵守承诺的风险或商品生产所带来的负面影响,企业可对其所需沟通的供应商或采购区域进行 优先排序;**
- **• 供应商的风险档案可通过企业内部开发或使用现有的绩效记分卡建立;**
- **• 地理风险信息可通过各家资料供应商收集而来,广泛应用于土地用途变更和毁林问题。不过,与社会问题 相关的地理风险信息则较少。**

#### 可追溯性和供应链透明度的关键步骤、工具和方法

在资源有限的情况下,确定供应链追溯的优先次序就成了关键,这对于供应基地庞杂的下游企业来说尤其如此。 企业可在其政策实施的不同阶段开展风险分析,并将分析结果作为各类决策的参考,比如用于采购政策的制定, 或者帮助企业识别那些尚待更详尽分析的区域。

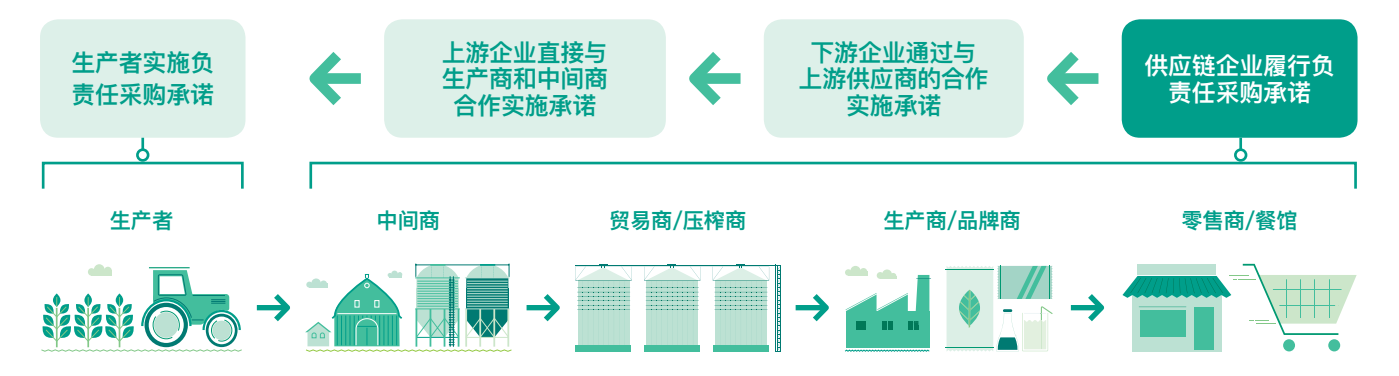

## **01** 将政策要求转化为风险因素

大豆生产过程(违背企业政策的情况下)存在一些潜在的负面影响,这些影响有可能与导致其发生概率的风险因素 相关。

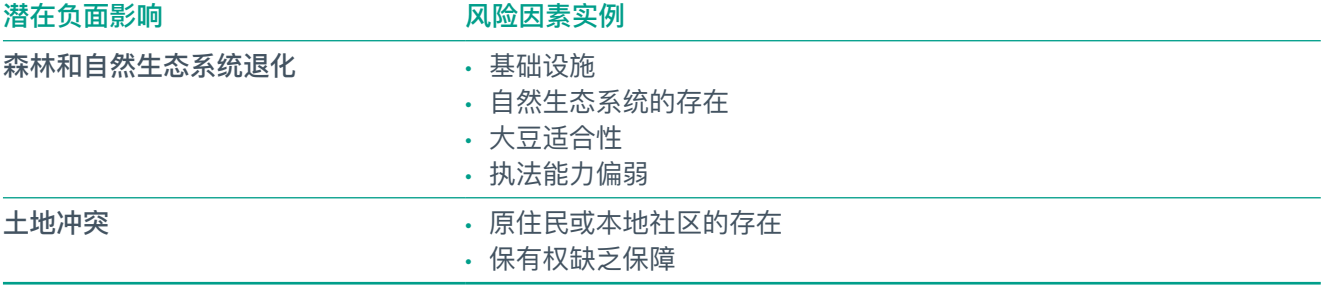

风险因素可能会影响负面影响发生的概率。例如,适合种植大豆固有的自然生态系统和地理以及邻近基础 设施(如粮仓),而导致大豆的扩张有可能会盖过当地原生植被。

## **02** 评估供应商绩效

上下游许多大豆采购企业都拟定了相应的政策,来应对其供应链中所产生的负面社会和环境影响。企业可依据相 应的标准对与此相关的风险因素予以验证,以评估某家供应商不合规的可能性。标准如下:

- 供应商是否与企业设立了同样严格的承诺及政策;
- 供应商是否有政策实施的证据记录,或对其进展情况的透明度披露;
- 供应商是否参与了相关认证体系并获得认证,如负责任大豆圆桌会议(RTRS)或 ProTerra;
- 供应商是否具有良好的可追溯性,或是否设立了采购管理系统。

关于积分卡和绩效平台的例子,详见 **[www.supply-change.org](http://www.supply-change.org)** & **[www.forest500.org](http://www.forest500.org)**

#### **03** 评估地理风险

地理风险评估通常包含两类信息:

- **i.** 生产地区信息;
- **ii.** 与地理相关的环境和社会风险信息

在巴西,农村环境资产登记系统(CAR)提供了农 场的边界信息,专业性的地测数据亦可在此基础上 叠加。我们为您展示一些公开、免费的地理信息系统 (GIS) 数据源,如下:

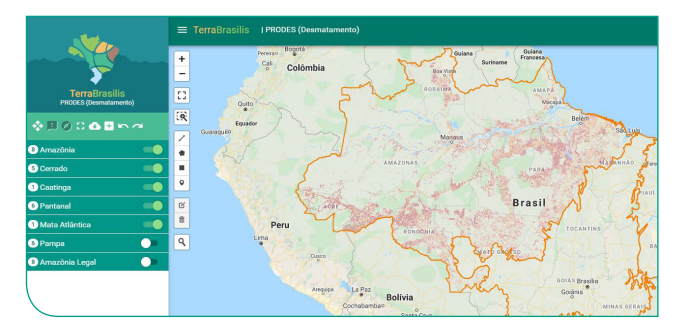

Prodes 亚马逊地图展示了亚马逊地区逐年累积的毁林情况 (2008-2018)

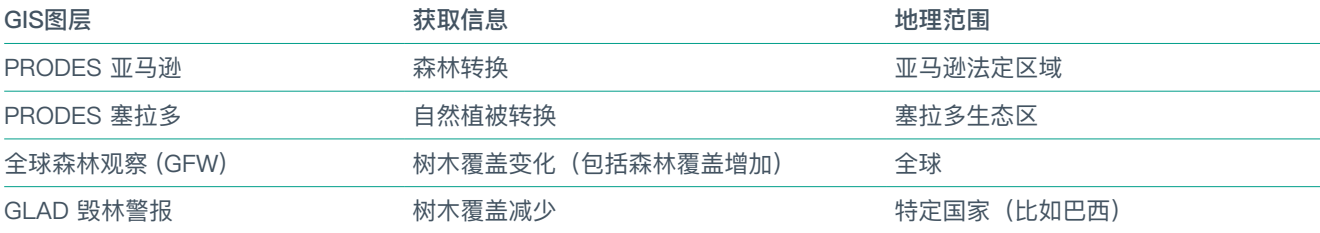

## **04** 开展空间风险分析

GIS可用于每个采购地理位置进行风险分析。例如,毁林风险可通过农场边界、压榨商或筒仓的位置与毁林地 图的重叠特征来分析得出。Agroideal在线风险评估平台可用于生成包含多重信息层的区域风险类别报告,详见 Agroideal官网[www.agroideal.org](http://acervofundiario.incra.gov.br/i3geo/geodownload/geodados.php)。

## **05** 优先排序及其后续

风险评估的结果有助于企业决定与其供应商接触的行动和时间。对于下游企业而言,高水平的风险评估结果还有 助于各采购区域优先次序的确定,以便加快供应链图谱的绘制进程,或为某家上游企业的采购管理系统提供参照 标准。相关主题将在大豆工具包的后续要素中进一步阐明。

> 这份由Proforest编写的大豆工具包,是Good Growth Partnership 负责任消费项目的一部分。 感谢全球环境基金(GEF)通过世界自然基金会(WWF)对本项目的资助。

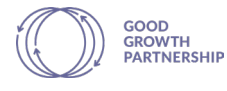

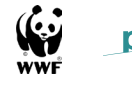

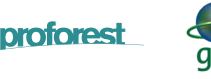